## Basic Maple Commands

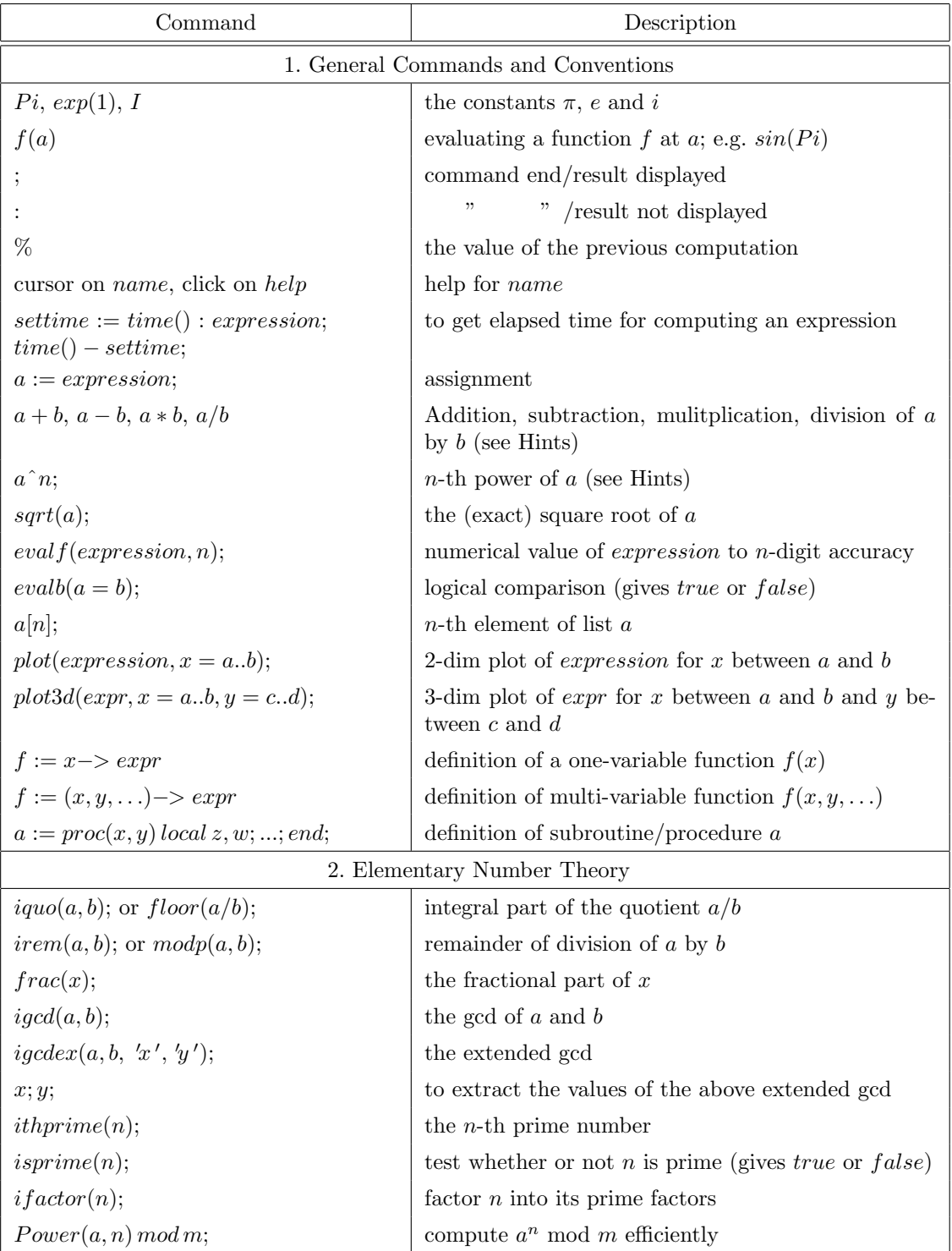

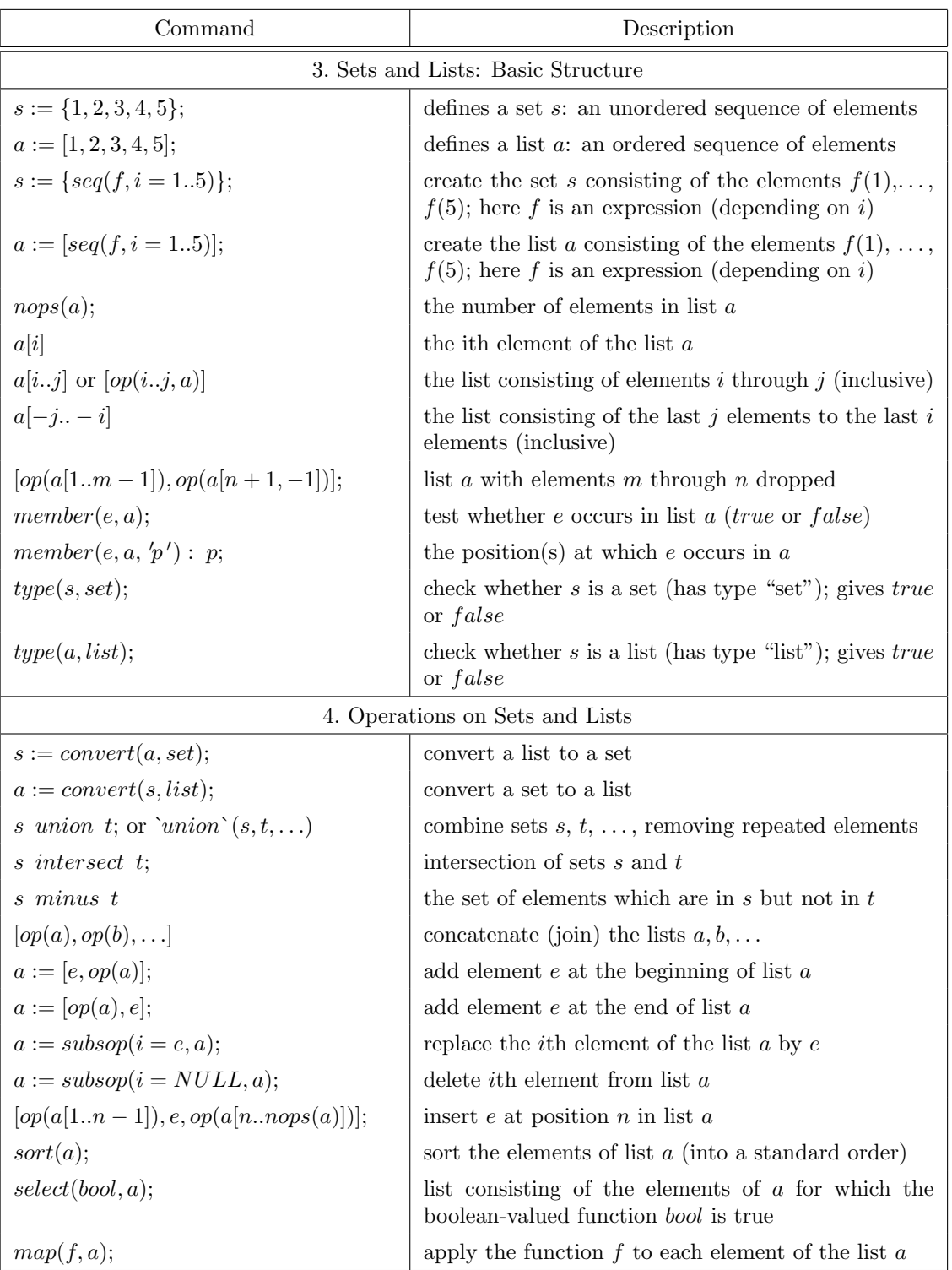

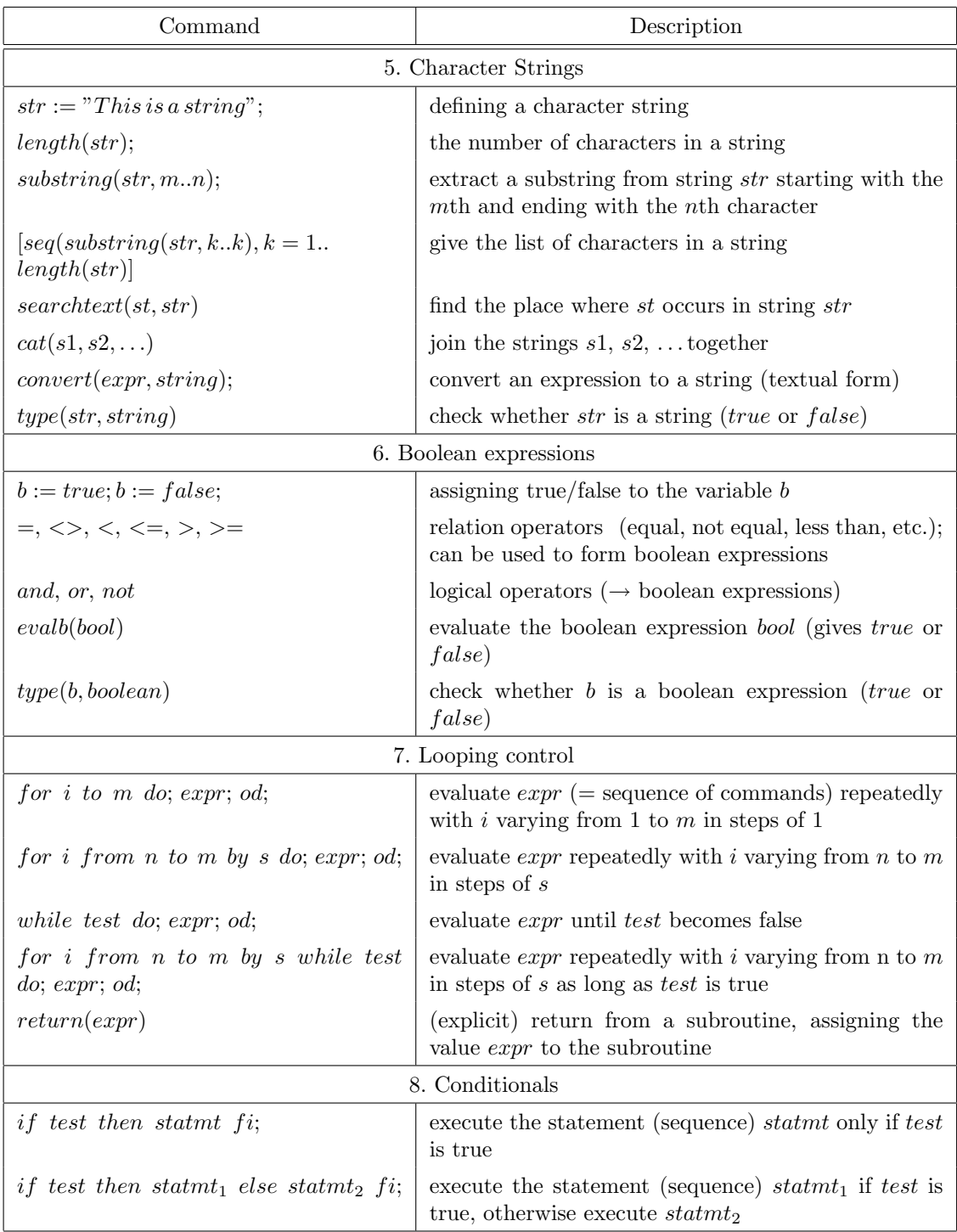

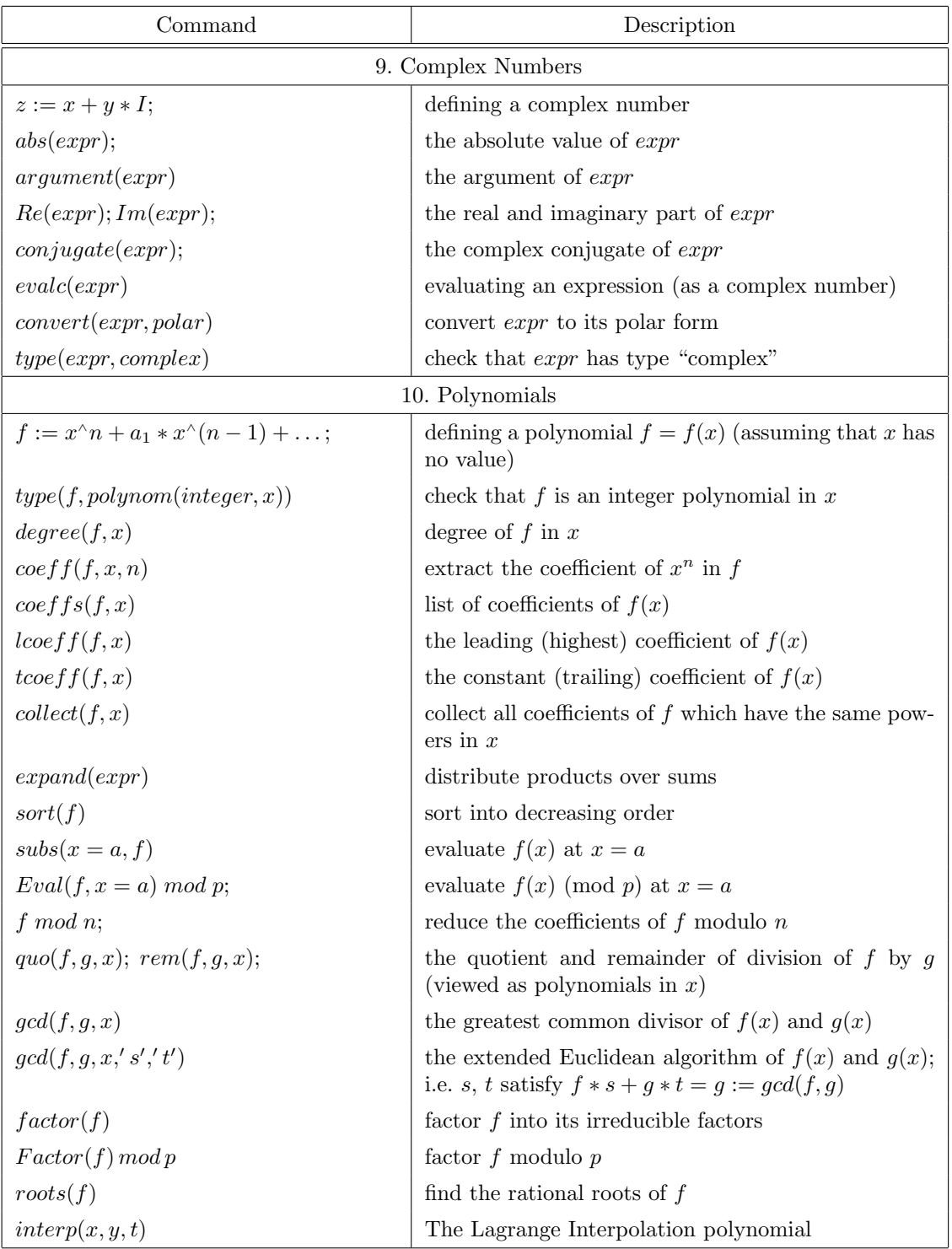